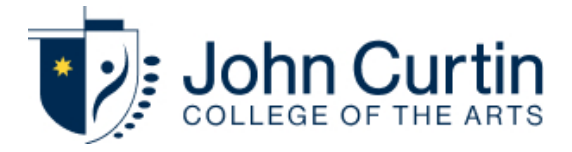

# BYOD enrolment booking

Student iPads at the College are enrolled into a Mobile Device Management system (MDM). You must book in to enrol your device.

Due to a high number of inquiries after a recent reminder email, please read the following clarification before booking: Booking is required only for students entering lower school onlyor students in lower school with new devices. Students in upper school and/or using laptops should stop by the IT desk in the library to get them connected to the school WiFi.

Preparing a device for enrolment takes three steps.

- 1. Back up any files you want to keep from the device.
- 2. Remove the passcode and either log out of iCloud or turn off Find my iPad.
- 3. Fill out the form at the bottom of the page.

More detailed information about each step can be found below. If you are looking for information about what device to purchase, you can find it on th[e BYOD](https://www.jc.wa.edu.au/help/byod-information/) [information page](https://www.jc.wa.edu.au/help/byod-information/).

#### Preparing the device: Backing up data

Joining a device to our Mobile Device Management system involves wiping the device. It is strongly suggested that you back up your files prior to device enrolment. Once the device has joined our MDM, any apps can be reacquired and their contents imported back in.

The following information has been compiled based on feedback and outcomes of the first two years of the BYOD program.

To avoid any confusion: iCloud Synching and iCloud Backup are two different things. iCloud Synching is what allows things such as photos to synch between new or different devices, iCloud Backup lets you restore the entire device to an exact previous state.

Restoring an iCloud backup onto a device that has just joined our MDM effectively undoes the enrolment process. This is because there is a grace period during which restoring it to its original state breaks the association, therefore it is not very useful in this scenario. iCloud backup will function normally outside of the grace period, but only with backups of the device taken post enrolment.

Please be aware that apps such as Procreate frequently do not store files in iCloud Synching. Even if they are ticked as 'synched to iCloud'. It is advisable to backup this content in another way. Unfortunately the College cannot provide any assistance in bypassing payments required by some applications to download or access files.

Apps with contents that synch to iCloud will restore their contents to the device once the device is logged back into the iCloud account after enrolment.

## Preparing the device: Find my iPad

Please remove the passcode and turn off 'find my iPad' or log out of iCloud to avoid causing significant delays.

Failure to do so will require us to coordinate with you via phone or email in order to gather the information we need to complete the process.

### Preparing the device: Fill out the form

The most important information in the form below is the name of the student and the device serial number. The name of the student should be the same as the one listed on their enrolment form. By providing this information to us in advance, on the day you will simply need to hand over the device. If there is no name written on the device a sticker will be affixed to the case. If you aren't sure how to find the serial number of the device, check [here](https://support.apple.com/en-us/HT204073) for instructions on where to find it.

Any loose items such as styluses or Apple Pencils are not needed and can be safely left at home.

## Picking up the Device

The enrolment process with no complications generally takes between 5-15 minutes. If complications occur, such as incorrect information being input into the form, the time will increase significantly. If a particular day is heavily booked, we may ask you to return between 2:30pm and 4:00pm the same day or at your earliest convenience to pick the device up post enrolment. Otherwise you are free to wait for the enrolment to finish or to return to pick the device up later at your convenience.

var gform;gform||(document.addEventListener("gform\_main\_scripts\_loaded",function(){gform.sc riptsLoaded=!0}),window.addEventListener("DOMContentLoaded",function(){gform.domLoaded= !0}),gform={domLoaded:!1,scriptsLoaded:!1,initializeOnLoaded:function(o){gform.domLoaded&& gform.scriptsLoaded?o():!gform.domLoaded&&gform.scriptsLoaded?window.addEventListener(" DOMContentLoaded",o):document.addEventListener("gform\_main\_scripts\_loaded",o)},hooks:{act ion:{},filter:{}},addAction:function(o,n,r,t){gform.addHook("action",o,n,r,t)},addFilter:function(o,n,r,t) {gform.addHook("filter",o,n,r,t)},doAction:function(o){gform.doHook("action",o,arguments)},apply Filters:function(o){return gform.doHook("filter",o,arguments)},removeAction:function(o,n){gform. removeHook("action",o,n)},removeFilter:function(o,n,r){gform.removeHook("filter",o,n,r)},addHook :function(o,n,r,t,i){null==gform.hooks[o][n]&&(gform.hooks[o][n]=[]);var e=gform.hooks[o][n];null==i &&(i=n+"\_"+e.length),gform.hooks[o][n].push({tag:i,callable:r,priority:t=null==t?10:t})},doHook:func tion(n,o,r){var t;if(r=Array.prototype.slice.call(r,1),null!=gform.hooks[n][o]&&((o=gform.hooks[n][o]) .sort(function(o,n){return o.priority-n.priority}),o.forEach(function(o){"function"!=typeof(t=o.callabl e)&&(t=window[t]),"action"==n?t.apply(null,r):r[0]=t.apply(null,r)})),"filter"==n)return r[0]},removeHook:function(o,n,t,i){var r;null!=gform.hooks[o][n]&&(r=(r=gform.hooks[o][n]).filter(fu nction(o,n,r){return!!(null!=i&&i!=o.tag||null!=t&&t!=o.priority)}),gform.hooks[o][n]=r)}}); #gform\_wra pper\_13[data-form-index="0"].gform-theme,[data-parent-form="13\_0"]{--gf-color-primary: #204ce5;--gf-color-primary-rgb: 32, 76, 229;--gf-color-primary-contrast: #fff;--gf-color-primarycontrast-rgb: 255, 255, 255;--gf-color-primary-darker: #001AB3;--gf-color-primary-lighter: #527EFF;--gf-color-secondary: #fff;--gf-color-secondary-rgb: 255, 255, 255;--gf-color-secondarycontrast: #112337;--gf-color-secondary-contrast-rgb: 17, 35, 55;--gf-color-secondary-darker: #F5F5F5;--gf-color-secondary-lighter: #FFFFFF;--gf-color-out-ctrl-light: rgba(17, 35, 55, 0.1);--gfcolor-out-ctrl-light-rgb: 17, 35, 55;--gf-color-out-ctrl-light-darker: rgba(104, 110, 119, 0.35);--gfcolor-out-ctrl-light-lighter: #F5F5F5;--gf-color-out-ctrl-dark: #585e6a;--gf-color-out-ctrl-dark-rgb: 88, 94, 106;--gf-color-out-ctrl-dark-darker: #112337;--gf-color-out-ctrl-dark-lighter: rgba(17, 35, 55, 0.65);--gf-color-in-ctrl: #fff;--gf-color-in-ctrl-rgb: 255, 255, 255;--gf-color-in-ctrl-contrast:

#112337;--gf-color-in-ctrl-contrast-rgb: 17, 35, 55;--gf-color-in-ctrl-darker: #F5F5F5;--gf-color-inctrl-lighter: #FFFFFF;--gf-color-in-ctrl-primary: #204ce5;--gf-color-in-ctrl-primary-rgb: 32, 76, 229;--gf-color-in-ctrl-primary-contrast: #fff;--gf-color-in-ctrl-primary-contrast-rgb: 255, 255, 255;--gf-color-in-ctrl-primary-darker: #001AB3;--gf-color-in-ctrl-primary-lighter: #527EFF;--gf-colorin-ctrl-light: rgba(17, 35, 55, 0.1);--gf-color-in-ctrl-light-rgb: 17, 35, 55;--gf-color-in-ctrl-light-darker: rgba(104, 110, 119, 0.35);--gf-color-in-ctrl-light-lighter: #F5F5F5;--gf-color-in-ctrl-dark: #585e6a;--gf-color-in-ctrl-dark-rgb: 88, 94, 106;--gf-color-in-ctrl-dark-darker: #112337;--gf-color-inctrl-dark-lighter: rgba(17, 35, 55, 0.65);--gf-radius: 3px;--gf-font-size-secondary: 14px;--gf-font-sizetertiary: 13px;--gf-icon-ctrl-number: url("data:image/svg+xml,%3Csvg width='8' height='14' viewBox='0 0 8 14' fill='none' xmlns='http://www.w3.org/2000/svg'%3E%3Cpath fillrule='evenodd' clip-rule='evenodd' d='M4 0C4.26522 5.96046e-08 4.51957 0.105357 4.70711 0.292893L7.70711 3.29289C8.09763 3.68342 8.09763 4.31658 7.70711 4.70711C7.31658 5.09763 6.68342 5.09763 6.29289 4.70711L4 2.41421L1.70711 4.70711C1.31658 5.09763 0.683417 5.09763 0.292893 4.70711C-0.0976311 4.31658 -0.097631 3.68342 0.292893 3.29289L3.29289 0.292893C3.48043 0.105357 3.73478 0 4 0ZM0.292893 9.29289C0.683417 8.90237 1.31658 8.90237 1.70711 9.29289L4 11.5858L6.29289 9.29289C6.68342 8.90237 7.31658 8.90237 7.70711 9.29289C8.09763 9.68342 8.09763 10.3166 7.70711 10.7071L4.70711 13.7071C4.31658 14.0976 3.68342 14.0976 3.29289 13.7071L0.292893 10.7071C-0.0976311 10.3166 -0.0976311 9.68342 0.292893 9.29289Z' fill='rgba(17, 35, 55, 0.65)'/%3E%3C/svg%3E");--gf-icon-ctrl-select: url("data:image/svg+xml,%3Csvg width='10' height='6' viewBox='0 0 10 6' fill='none' xmlns='http://www.w3.org/2000/svg'%3E%3Cpath fillrule='evenodd' clip-rule='evenodd' d='M0.292893 0.292893C0.683417 -0.097631 1.31658 -0.097631 1.70711 0.292893L5 3.58579L8.29289 0.292893C8.68342 -0.0976311 9.31658 -0.0976311 9.70711 0.292893C10.0976 0.683417 10.0976 1.31658 9.70711 1.70711L5.70711 5.70711C5.31658 6.09763 4.68342 6.09763 4.29289 5.70711L0.292893 1.70711C-0.0976311 1.31658 -0.0976311 0.683418 0.292893 0.292893Z' fill='rgba(17, 35, 55, 0.65)'/%3E%3C/svg%3E");--gf-icon-ctrl-search: url("data:image/svg+xml,%3Csvg version='1.1' xmlns='http://www.w3.org/2000/svg' width='640' height='640'%3E%3Cpath d='M256 128c-70.692 0-128 57.308-128 128 0 70.691 57.308 128 128 128 70.691 0 128-57.309 128-128 0-70.692-57.309-128-128-128zM64 256c0-106.039 85.961-192 192-192s192 85.961 192 192c0 41.466-13.146 79.863-35.498 111.248l154.125 154.125c12.496 12.496 12.496 32.758 0 45.254s-32.758 12.496-45.254 0L367.248 412.502C335.862 434.854 297.467 448 256 448c-106.039 0-192-85.962-192-192z' fill='rgba(17, 35, 55, 0.65)'/%3E%3C/svg%3E");--gf-labelspace-y-secondary: var(--gf-label-space-y-md-secondary);--gf-ctrl-border-color: #686e77;--qf-ctrlsize: var(--gf-ctrl-size-md);--gf-ctrl-label-color-primary: #112337;--gf-ctrl-label-color-secondary:

#112337;--gf-ctrl-choice-size: var(--gf-ctrl-choice-size-md);--gf-ctrl-checkbox-check-size: var(--gfctrl-checkbox-check-size-md);--gf-ctrl-radio-check-size: var(--gf-ctrl-radio-check-size-md);--gf-ctrlbtn-font-size: var(--gf-ctrl-btn-font-size-md);--gf-ctrl-btn-padding-x: var(--gf-ctrl-btn-padding-xmd);--gf-ctrl-btn-size: var(--gf-ctrl-btn-size-md);--gf-ctrl-btn-border-color-secondary: #686e77;--gfctrl-file-btn-bg-color-hover: #EBEBEB;--gf-field-pg-steps-number-color: rgba(17, 35, 55, 0.8);}

## BYOD enrolment booking 2024

Scheduling regular device enrolment sessions in the leadup to next year.

Parent or Guardian First Name Parent or Guardian Last Name Email PhoneStudent First Name(Required) Student Last Name(Required) What year is the student in?Year 7Year 8Year 9Year 10Year 11Year 12For new students, please choose the year level the student will be in when they enter the school.Device Serial number(Required) If you aren't sure how to find this, check the link under 'fill out the form' at the top of the page. I will turn off find my iPad or log out of icloud on the device:(Required)I will turn off Find my iPad.The device will not or is not logged into iCloud.The device is new, I don't need to turn anything off.I understand the device will be wiped during enrolment:(Required)I will back up all the data from apps to external storage.Everything on the device is unimportant.It is a new device, there is nothing to back up.I will not wipe the device or restore an icloud backup within 30 days of the device being processed.(Required)I agree and understand that failing to follow this instruction will require the enrolment process to be repeated.I confirm that all information here is accurate.(Required)I confirm that everything is accurate.I want to make an appointment but I plan to ask questions on the day because I'm not sure about something.Appointment Date:13th of October27th of October10th of November24th of November1st of december8th of December9th of January10th of January11th of January12th of January16th of January19th of January23rd of January24th of January25th of January30th of January31st of January6th of February9th of February12th of February19th of February26th of FebruaryPlease book a day to drop off the device for enrolment.Detailed question:If your question is not covered by the information on this page, you can write out a detailed query here. If you want to be called rather than emailed, please provide a preferred contact time. Preferred contact daySundayMondayTuesdayWednesdayThursdayFridaySaturdayPreferred contact time Hours : Minutes  $/* = 0$ ;if(!is\_postback){return;}var form\_content =

jQuery(this).contents().find('#gform\_wrapper\_13');var is\_confirmation =

jQuery(this).contents().find('#gform\_confirmation\_wrapper\_13').length > 0;var is\_redirect =

contents.indexOf('gformRedirect(){') >= 0;var is\_form = form\_content.length > 0 && ! is\_redirect && ! is\_confirmation;var mt = parseInt(jQuery('html').css('margin-top'), 10) +

parseInt(jQuery('body').css('margin-top'), 10) + 100;if(is\_form){jQuery('#gform\_wrapper\_13').html (form\_content.html());if(form\_content.hasClass('gform\_validation\_error')){jQuery('#gform\_wrapp er\_13').addClass('gform\_validation\_error');} else

{jQuery('#gform\_wrapper\_13').removeClass('gform\_validation\_error');}setTimeout( function() { /\* delay the scroll by 50 milliseconds to fix a bug in chrome \*/

jQuery(document).scrollTop(jQuery('#gform\_wrapper\_13').offset().top - mt); }, 50

);if(window['gformInitDatepicker']) {gformInitDatepicker();}if(window['gformInitPriceFields']) {gformInitPriceFields();}var current\_page =

jQuery('#gform\_source\_page\_number\_13').val();gformInitSpinner( 13,

'https://www.jc.wa.edu.au/jccawp/wp-content/themes/jcca/\_inc/img/icon\_loading.svg', true );jQuery(document).trigger('gform\_page\_loaded', [13, current\_page]);window['gf\_submitting\_13'] = false;}else if(!is\_redirect){var confirmation\_content = jQuery(this).contents().find('.GF\_AJAX\_PO STBACK').html();if(!confirmation\_content){confirmation\_content = contents;}setTimeout(functio n(){jQuery('#gform\_wrapper\_13').replaceWith(confirmation\_content);jQuery(document).scrollTop (jQuery('#gf\_13').offset().top - mt);jQuery(document).trigger('gform\_confirmation\_loaded',  $[13]$ );window $['gf\_submitting_13'] =$ 

false;wp.a11y.speak(jQuery('#gform\_confirmation\_message\_13').text());},

50);}else{jQuery('#gform\_13').append(contents);if(window['gformRedirect'])

{gformRedirect();}}jQuery(document).trigger("gform\_pre\_post\_render", [{ formId: "13",

currentPage: "current\_page", abort: function() { this.preventDefault(); } }]); if

(event.defaultPrevented) { return; } const gformWrapperDiv = document.getElementById(

"gform\_wrapper\_13" ); if ( gformWrapperDiv ) { const visibilitySpan = document.createElement(

"span" ); visibilitySpan.id = "gform\_visibility\_test\_13"; gformWrapperDiv.insertAdjacentElement(

"afterend", visibilitySpan ); } const visibilityTestDiv = document.getElementById(

"gform\_visibility\_test\_13" ); let postRenderFired = false; function triggerPostRender() { if (

postRenderFired ) { return; } postRenderFired = true; jQuery( document ).trigger(

'gform\_post\_render', [13, current\_page] ); gform.utils.trigger( { event: 'gform/postRender', native:

false, data: { formId: 13, currentPage: current\_page } } ); if ( visibilityTestDiv ) {

visibilityTestDiv.parentNode.removeChild( visibilityTestDiv ); } } function debounce( func, wait,

immediate ) { var timeout; return function() { var context = this, args = arguments; var later =

function() { timeout = null; if (!immediate) func.apply( $i$  context, args); }; var callNow = immediate && !timeout; clearTimeout( timeout ); timeout = setTimeout( later, wait ); if ( callNow ) func.apply( context, args ); }; } const debouncedTriggerPostRender = debounce( function() {

triggerPostRender(); }, 200 ); if ( visibilityTestDiv && visibilityTestDiv.offsetParent === null ) { const observer = new MutationObserver( ( mutations ) => { mutations.forEach( ( mutation ) => { if ( mutation.type === 'attributes' && visibilityTestDiv.offsetParent !== null ) { debouncedTriggerPostRender(); observer.disconnect(); } }); }); observer.observe( document.body, { attributes: true, childList: false, subtree: true, attributeFilter: [ 'style', 'class' ], }); } else { triggerPostRender(); } } );} ); /\* ]]> \*/